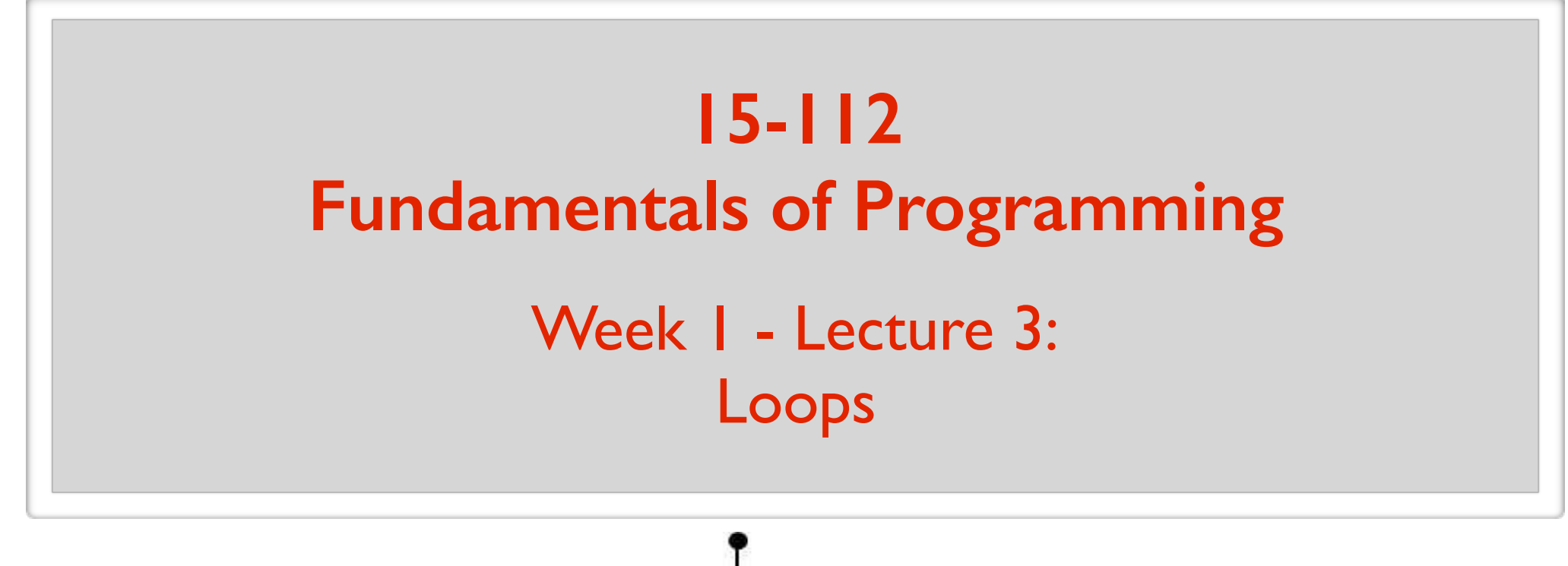

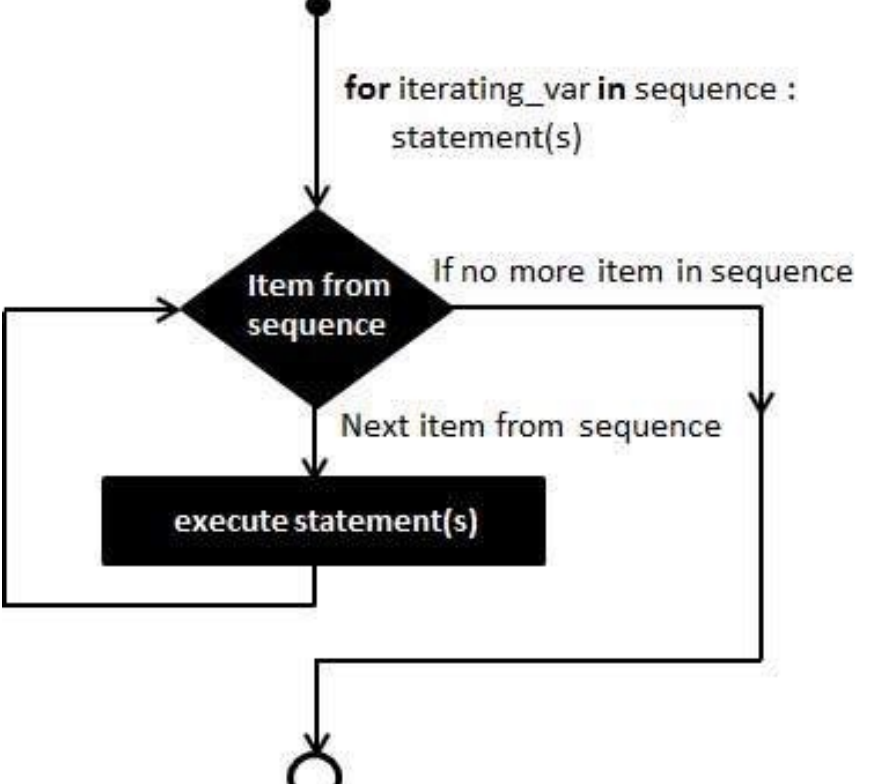

May 18, 2016

# Basic Building Blocks

#### **Statements**

Tells the computer to do something.

**Data Types**

Data is divided into different types.

#### **Variables**

Allows you to store data and access stored data.

#### **Operators**

Allows you to manipulate data.

#### **Conditional Statements**

Executes statements if a condition is satisfied.

#### **Functions**

Mini self-contained programs.

#### **Loops**

Execute a block of code multiple times.

Loops give you wings !

# My first ever program

\*\*\*\*\*\*\*\*\*\*\*\* \*\*\*\*\*\*\*\*\*\*\* \*\*\*\*\*\*\*\*\*\* \*\*\*\*\*\*\*\*\* \*\*\*\*\*\*\*\* \*\*\*\*\*\*\* \*\*\*\*\*\* \*\*\*\*\* \*\*\*\* \*\*\* \*\*  $*$ 

# My first ever program

```
print("************")
print("***********")
print("**********")
print("*********")
print("********")
print("*******")
print("******")
print("*****")
print("****")
print("***")
print("**")
print("*")
```
There is a better way!

# 2 types of loops in Python

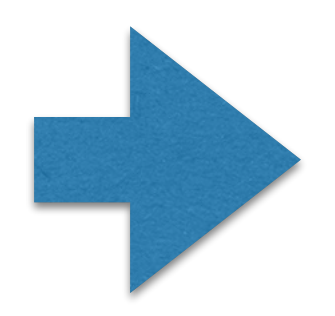

#### **while** loop

#### **for** loop

# **while** loop

instruction1 **while**(*expression*): instruction2 instruction3 instruction4

The code in the block should change something related to the *expression*.

**iteration**: a single execution of the instructions in the loop body.

```
def getPositiveInteger():
  userInput = 0while (userInput \leq = 0):
     userInput = int(input("Enter a positive integer: "))
  return userInput
```
 $x = 0$ 

```
while (x < 5):
  print("Value of x is", x)
  x == 10 print("This line will be printed!")
```
print("bye")

### **while** loop

**Repeating a block a certain number of times:**

```
counter = 1
```

```
while(counter <= 10):
  instruction1
  instruction2
  counter += 1
```
But never use while loops to do this. Use for loops.

```
def countToN(n):
  counter = 1while(counter \leq n):
     print(counter)
    counter += 1
```

```
def sumToN(n):
  counter = 1total = 0while(counter \leq n):
    total += countercounter += 1 return total
```

```
def sumFromMToN(m, n):
  counter = mtotal = 0while(counter \leq n):
    total += counter
    counter += 1 return total
```
#### Again: never use while loops to do this. Use for loops.

# Common Loop Bug 1

#### **Off by 1 error**

```
def sumToN(n):
  total = 0counter = 0while (counter \leq n):
     counter += 1total += counter
   return total
```
Loop conditions that results in the loop body being executed either:

- 1 time too few
- 1 time too many

Manually check the first and last iterations!

# Common Loop Bug 2

#### **Infinite Loops**

 $counter = 1$ **while** (counter  $< 10$ ): # Do some awesome complicated computation  $#$  ... # Then forget to increment counter

In the body you have to change something related to the *condition* being checked.

# Example: leftmost digit

Write a function that

- takes an integer n as input,
- returns its leftmost digit.

#### e.g. 409283402013 should return 4

Idea:

Repeatedly get rid of rightmost digit until one digit is left.

**def** leftmostDigit(n): **while**  $(n \ge 10)$ :  $n = n / l 10$ **return** n

# Example: leftmost digit

Write a function that

- takes an integer n as input,
- returns its leftmost digit.

#### e.g. 409283402013 should return 4

Idea:

Repeatedly get rid of rightmost digit until one digit is left.

**def** leftmostDigit(n):  $n = abs(n)$ **while**  $(n \ge 10)$ :  $n = n \frac{1}{10}$ **return** n

A number  $m \ge 0$  is called "Awesome" if it is divisible by 3 or is divisible by 5.

Write a function that

- takes a positive number n as input,
- returns the n'th Awesome number. (counting starts from 0)

A number  $m \ge 0$  is called "Awesome" if it is divisible by 3 or is divisible by 5.

Write a function that

- takes a positive number n as input,
- returns the n'th Awesome number. (counting starts from 0)

Pictorial solution:

yes

0 1 2 3 4 5 6 7 8 9 ...  
\n
$$
n = 4
$$
  
\nis Avesome?  
\n  
\n $n = 4$   
\n $6 \text{ mod } 5$ 

A number  $m \ge 0$  is called "Awesome" if it is divisible by 3 or is divisible by 5.

Write a function that

- takes a positive number n as input,
- returns the n'th Awesome number. (counting starts from 0)

Pictorial solution:

0 1 2 3 4 5 6 7 8 9 ...  
\n
$$
n = 4
$$
  
\nis Avesome?  
\n $n = 4$   
\n $6 \text{ und } = 1$ 

no

A number  $m \ge 0$  is called "Awesome" if it is divisible by 3 or is divisible by 5.

Write a function that

- takes a positive number n as input,
- returns the n'th Awesome number. (counting starts from 0)

0 1 2 3 4 5 6 7 8 9 ...  
\n
$$
n = 4
$$
  
\nis Avesome?  
\n10  
\n11  
\n12  
\n13  
\n15  
\n16  
\n17  
\n18  
\n19 ...  
\n10  
\n11  
\n12  
\n13  
\n14  
\n15  
\n16  
\n17  
\n18  
\n19 ...  
\n10  
\n11  
\n12  
\n13  
\n14  
\n15  
\n16  
\n17  
\n18  
\n19 ...  
\n10  
\n11  
\n12  
\n13  
\n14  
\n15  
\n16  
\n17  
\n18  
\n19  
\n10  
\n11  
\n12  
\n13  
\n14  
\n15  
\n16  
\n17  
\n18  
\n19  
\n10  
\n11  
\n12  
\n13  
\n14  
\n15  
\n16  
\n17  
\n18  
\n19  
\n10  
\n11  
\n12  
\n13  
\n14  
\n15  
\n16  
\n17  
\n18  
\n19  
\n10  
\n11  
\n12  
\n13  
\n14  
\n15  
\n16  
\n17  
\n18  
\n19  
\n10  
\n11  
\n12  
\n13  
\n14  
\n15  
\n16  
\n17  
\n18  
\n19  
\n10  
\n11  
\n12  
\n13  
\n14  
\n15  
\n16  
\n17  
\n18  
\n19  
\n19  
\n10  
\n11  
\n12  
\n13  
\n14  
\n15  
\n16  
\n17  
\n18  
\n19  
\n19  
\n10  
\n11  
\n12  
\n13  
\n14  
\n15  
\n16  
\n17  
\n18  
\n19  
\n19  
\n10  
\n11  
\n12  
\n13  
\n14  
\n15  
\n16  
\n17  
\n18  
\n19  
\n19  
\n10  
\n11  
\n12  
\n13  
\n14  
\n15  
\n16  
\n17  
\n18  
\n19  
\n1

A number  $m \ge 0$  is called "Awesome" if it is divisible by 3 or is divisible by 5.

Write a function that

- takes a positive number n as input,
- returns the n'th Awesome number. (counting starts from 0)

0 1 2 3 4 5 6 7 8 9 ...  
\n
$$
\uparrow
$$
 in = 4  
\nis Avesome?  
\n
$$
\uparrow
$$
 found = 2  
\n
$$
\uparrow
$$

A number  $m \ge 0$  is called "Awesome" if it is divisible by 3 or is divisible by 5.

Write a function that

- takes a positive number n as input,
- returns the n'th Awesome number. (counting starts from 0)

0 1 2 3 4 5 6 7 8 9 … n = 4 is Awesome? found = 2 no

A number  $m \ge 0$  is called "Awesome" if it is divisible by 3 or is divisible by 5.

Write a function that

- takes a positive number n as input,
- returns the n'th Awesome number. (counting starts from 0)

0 1 2 3 4 5 6 7 8 9 ...  
\n
$$
n = 4
$$
  
\nis Avesome?  
\n $0 \text{ or } n = 4$   
\n $0 \text{ or } n = 4$   
\n $y \text{ es}$ 

A number  $m \ge 0$  is called "Awesome" if it is divisible by 3 or is divisible by 5.

Write a function that

- takes a positive number n as input,
- returns the n'th Awesome number. (counting starts from 0)

0 1 2 3 4 5 6 7 8 9 ...  
\n
$$
n = 4
$$
  
\nis Avesome?  
\n $0 \text{ or } n = 4$   
\n $y \text{ es}$ 

A number  $m \ge 0$  is called "Awesome" if it is divisible by 3 or is divisible by 5.

Write a function that

- takes a positive number n as input,
- returns the n'th Awesome number. (counting starts from 0)

0 1 2 3 4 5 6 7 8 9 ...  
\n
$$
n = 4
$$
  
\nis Avesome?  
\n $n = 4$   
\n $6 \text{ found } = 4$ 

A number  $m \ge 0$  is called "Awesome" if it is divisible by 3 or is divisible by 5.

Write a function that

- takes a positive number n as input,
- returns the n'th Awesome number. (counting starts from 0)

0 1 2 3 4 5 6 7 8 9 ...  
\n
$$
n = 4
$$
  
\nis Avesome?  
\n $n = 4$   
\n $10m = 4$ 

A number  $m \ge 0$  is called "Awesome" if it is divisible by 3 or is divisible by 5.

Write a function that

- takes a positive number n as input,
- returns the n'th Awesome number. (counting starts from 0)

$$
0 \quad 1 \quad 2 \quad 3 \quad 4 \quad 5 \quad 6 \quad 7 \quad 8 \quad 9 \quad \dots
$$
\n
$$
1 \qquad \qquad n = 4
$$
\n
$$
is \text{Awesome!} \qquad \qquad \text{found} = 5
$$
\n
$$
yes \rightarrow \text{return } 9
$$

#### Pictorial solution:

$$
0 \quad 1 \quad 2 \quad 3 \quad 4 \quad 5 \quad 6 \quad 7 \quad 8 \quad 9 \quad \dots
$$
\n
$$
1 \qquad \qquad n = 4
$$
\n
$$
is \text{ Awesome?} \qquad \qquad \text{found} = 5
$$
\n
$$
yes \longrightarrow \text{return } 9
$$

#### Algorithm:

- $-Let$  found =  $0$
- Go through every number 0, 1, 2, 3, ... :
	- if the number is Awesome, increment found

- When found  $> n$ , return corresponding number

- $-Let$  found =  $0$
- Go through every number 0, 1, 2, 3, ... :
	- if the number is Awesome, increment found
- When found  $> n$ , return corresponding number

**def** nthAwesome(n):

- $-Let$  found =  $0$
- Go through every number 0, 1, 2, 3, ... :
	- if the number is Awesome, increment found
- When found  $> n$ , return corresponding number

**def** nthAwesome(n): found  $= 0$ 

- $-Let$  found =  $0$
- Go through every number 0, 1, 2, 3, ... :
	- if the number is Awesome, increment found
- When found  $> n$ , return corresponding number

```
def nthAwesome(n):
  found = 0guess = 0
```
- $-Let$  found =  $0$
- Go through every number 0, 1, 2, 3, ... :
	- if the number is Awesome, increment found
- When found  $> n$ , return corresponding number

```
def nthAwesome(n):
  found = 0guess = -1
```
- $-Let$  found =  $0$
- Go through every number 0, 1, 2, 3, ... :
	- if the number is Awesome, increment found
- When found  $> n$ , return corresponding number

```
def nthAwesome(n):
  found = 0guess = -1while (found \leq n):
```
- $-Let$  found =  $0$
- Go through every number 0, 1, 2, 3, ... :
	- if the number is Awesome, increment found
- When found  $> n$ , return corresponding number

```
def nthAwesome(n):
  found = 0guess = -1while (found \leq n):
    guess += 1
```
- $-Let$  found =  $0$
- Go through every number 0, 1, 2, 3, ... :
	- if the number is Awesome, increment found

- When found  $> n$ , return corresponding number

```
def nthAwesome(n):
  found = 0guess = -1while (found \leq n):
    guess += 1 if (isAwesome(guess)):
```
- $-Let$  found =  $0$
- Go through every number 0, 1, 2, 3, ... :
	- if the number is Awesome, increment found
- When found  $> n$ , return corresponding number

```
def nthAwesome(n):
  found = 0guess = -1while (found \leq n):
    guess += 1 if (isAwesome(guess)): 
       found += 1
```
- $-Let$  found =  $0$
- Go through every number 0, 1, 2, 3, ... :
	- if the number is Awesome, increment found
- When found  $> n$ , return corresponding number

```
def nthAwesome(n):
  found = 0guess = -1while (found \leq n):
    guess += 1 if (isAwesome(guess)): 
       found += 1 return guess
```

```
def nthAwesome(n):
  found = 0guess = -1while (found \leq n):
    guess += 1 if (isAwesome(guess)): 
       found += 1 return guess
```
**def** nthAwesome(n): found  $= 0$  $guess = 0$ **while** (found  $\leq n$ ): **if** (isAwesome(guess)): found  $+= 1$ guess  $+= 1$ **return** guess - 1

**def** isAwesome(m): **return** ((m % 3) == 0) **or** ((m % 5) == 0)

# 2 types of loops in Python

#### **while** loop

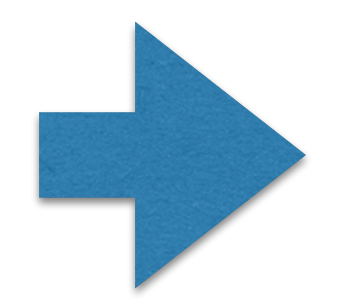

**for** loop

**for** *var-name* **in** *sequence*: *loop-body*

for x in 
$$
[1, 2, 3, 4, 5]
$$
:

\nprint(x)

\nlist (a data type in Python)

Ist iteration:  $x = 1$ 2nd iteration:  $x = 2$ 3rd iteration:  $x = 3$ Ath iteration:  $x = 4$ **5th iteration:**  $x = 5$ 

**for** *var-name* **in** *sequence*: *loop-body*

**for** x **in** "Hello":  $print(x)$ A string is a sequence too

Ist iteration:  $x = "H"$ 2nd iteration:  $x = "e"$ 3rd iteration:  $x = "l"$ Ath iteration:  $x =$ "1" **5th iteration:**  $x = "o"$ 

**for** *var-name* **in** *sequence*: *loop-body*

#### range(n)  $\approx$  [0, 1, 2, ..., n-1]

**for** x **in** [0, 1, 2, 3, 4]:  $print(x)$ 

**for** x **in** range(5):  $print(x)$ 

**for** *var-name* **in** *sequence*: *loop-body*

**def** sumToN(n):  $total = 0$ **for** x **in** range $(n+1)$ : total  $+= x$ **return** total

**def** sumToN(n):  $total = 0$  $x = 0$ **while**  $(x \leq n)$ : total  $+= x$  $x + = 1$ **return** total

#### For loop is the right choice here!

**for** *var-name* **in** *sequence*: *loop-body*

#### range(m, n)  $\approx$  [m, m+1, m+2, ..., n-1]

```
def sumFromMToN(m, n):
  total = 0for x in range(m, n+1):
    total += x return total
```
**for** *var-name* **in** *sequence*: *loop-body*

range(m, n, k)  $\approx$  [m, m+k, m+2k, ...]

**def** sumEveryKthFromMToN(m, n, k):  $total = 0$ **for** x **in** range $(m, n+1, k)$ : total  $+= x$ **return** total

**def** sumOfOddsFromMToN(m, n):  $total = 0$ for  $x$  in range $(m, n+1)$ : **if** (x  $\%$  2 = 1): total  $+= x$ **return** total

```
def sumOfOddsFromMToN(m, n):
  total = 0for x in range(m, n+1):
    if (x \% 2 = 1):
       total += x return total
```
**def** sumOfOddsFromMToN(m, n):  $total = 0$ **for** x **in** range $(m, n+1, 2)$ : total  $+= x$  **return** total **if** (m  $\%$  2 = 0): m + = 1

**def** sumOfOddsFromMToN(m, n): **if** (n % 2 = 0): n - 1  $total = 0$  **for** x **in** range(n, m-1, -2): total  $+= x$ **return** total

Unclear code!!!

### **for** loop vs **while** loop

#### **for** x **in** range(10):  $print(x)$

 $x = 0$ while $(x < 10)$ :  $print(x)$  $x \neq 1$ 

#### Use while loop when the number of iterations is *indefinite*.

e.g. continue to do something until a certain event

#### Write a function that:

- Gets a positive integer input
- Returns True if the integer is prime
- Returns False otherwise

#### prime:

- greater than 1,
- is only divisible by 1 and itself

#### Algorithm:

- Let n denote the input number.
- Go through every number from 2 to n-1.
- If one of these numbers divides n, then n is not prime.
- Otherwise, n is prime.

#### Algorithm:

- Let n denote the input number.
- Go through every number from 2 to n-1.
- If one of these numbers divides n, then n is not prime.
- Otherwise, n is prime.

- Let n denote the input number.
- Go through every number from 2 to n-1.
- If one of these numbers divides n, then n is not prime.
- Otherwise, n is prime.

**def** isPrime(n): **for** possibleFactor **in** range(2, n):  **# Check if possibleFactor divides n**

- Let n denote the input number.
- Go through every number from 2 to n-1.
- If one of these numbers divides n, then n is not prime.
- Otherwise, n is prime.

```
def isPrime(n):
   for possibleFactor in range(2, n):
     if (\mathbf{n} \% possible Factor = 0): return False
```
- Let n denote the input number.
- Go through every number from 2 to n-1.
- If one of these numbers divides n, then n is not prime.
- Otherwise, n is prime.

```
def isPrime(n):
   for possibleFactor in range(2, n):
     if (\mathbf{n} \% possible Factor = 0): return False
   return True
```
- Let n denote the input number.
- Go through every number from 2 to n-1.
- If one of these numbers divides n, then n is not prime.
- Otherwise, n is prime.

```
def isPrime(n):
   if (n < 2): return False
   for possibleFactor in range(2, n):
     if (\mathbf{n} % possible Factor == 0): return False
   return True
```
### Start thinking about running time

**def** isPrime(n): **if** (n < 2): **return** False **for** x **in** range $(2, n)$ : **if**( $n \% x == 0$ ): **return** False **return** True

How many iterations?

In the worst case? (worst possible n)

 $\sim$  n

#### What if the input is

2037035976334486086268445688409378161051468393665936250636140449354381299763336706183397371

#### (length of the input = number of digits =  $90 \sim \log n$ )

### Start thinking about running time

**def** fasterIsPrime(n): **if** (n < 2): **return** False  $maxFactor = round(n**0.5)$ **for** x **in** range $(2, maxFactor + 1)$ : **if**( $n \% x == 0$ ): **return** False **return** True

How many iterations?

In the worst case? (worst possible n)

 $\sim n^{**}0.5$ 

#### Example: Find the n'th prime

Write a program that:

- Gets a positive integer n as input
- Returns the n'th prime number

- $-Let$  found  $= 0$
- Go through every number 2, 3, 4, 5, ... :
	- if the number is prime, increment found
- When found  $> n$ , return the corresponding prime

#### Remember: We start counting from 0.

### Example: Find the n'th prime

- $-Let$  found  $= 0$
- Go through every number 2, 3, 4, 5, ... :
	- if the number is prime, increment found
- When found  $> n$ , return the corresponding prime

```
def nthPrime(n):
  found = 0guess = 0while (found \leq n):
    guess += 1 if (isPrime(guess)):
       found += 1 return guess
```
Need to use while loop

## Example: The factoring problem

Write a function that:

- gets a positive integer as input
- returns the smallest  $factor \neq 1$

factor: divides the integer with no remainder.

#### Exercise

### Example: The factoring problem

Why you should care about this problem:

# can break most cryptographic systems used on the internet! If there is an efficient program to solve the factoring problem

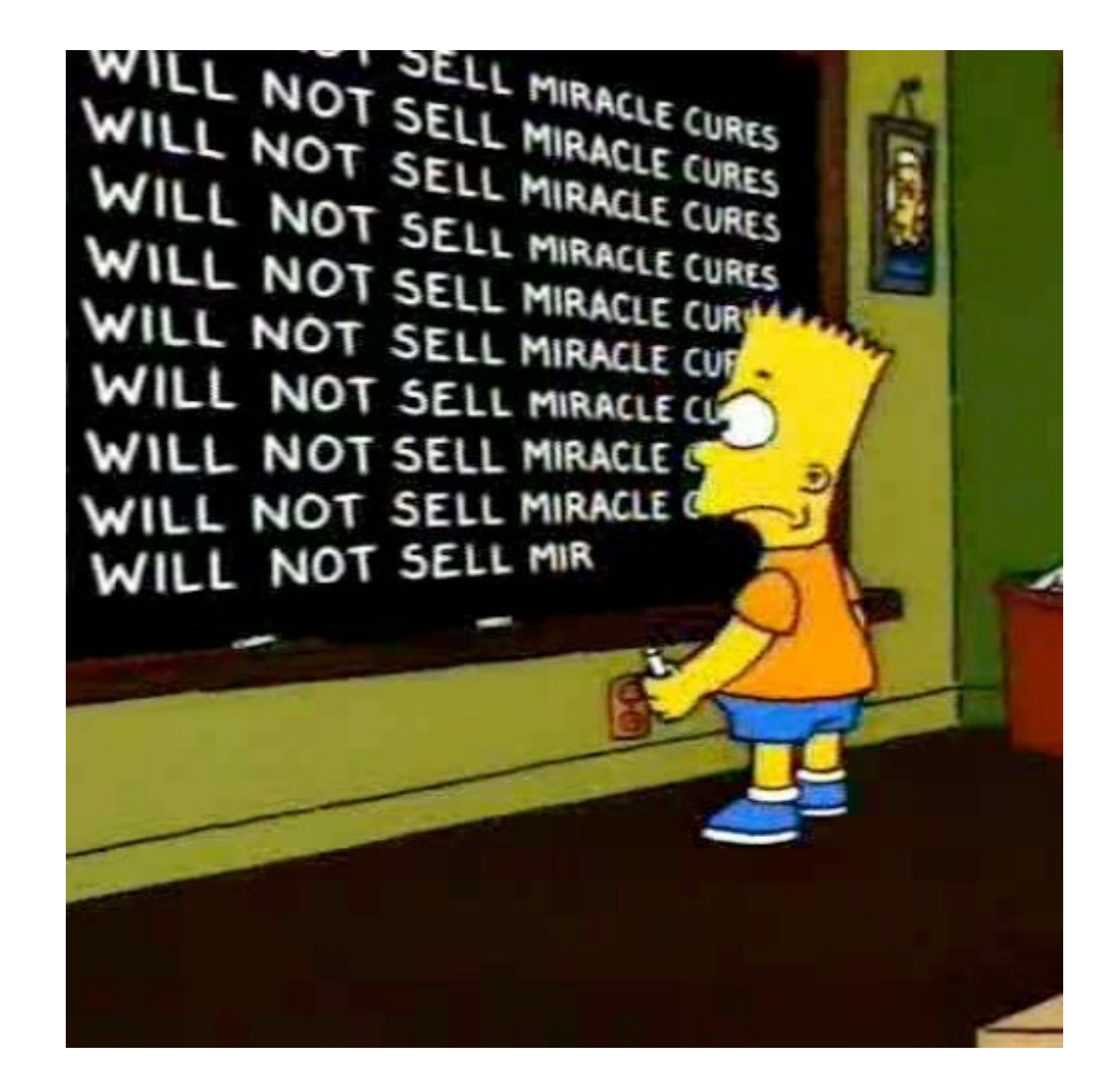

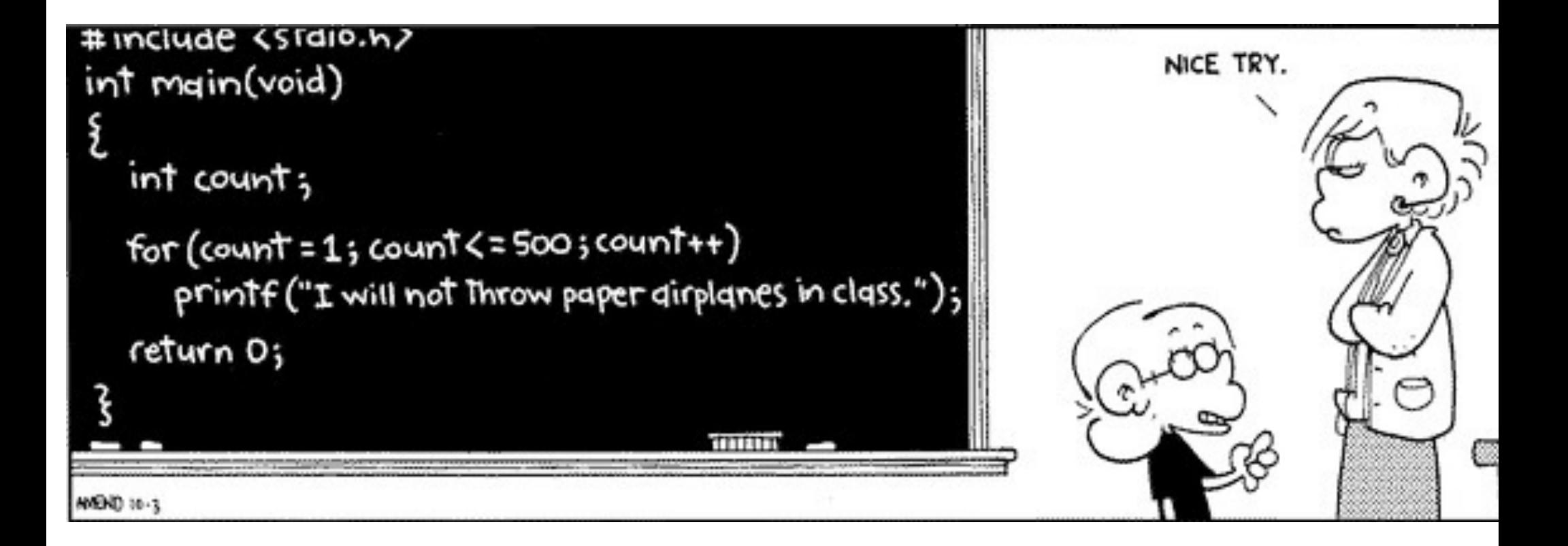